**Oracle® GoldenGate For Java Release Notes V 3.1.0.4** 

> **Release Notes**  October 2009

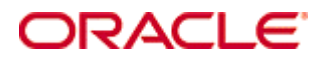

#### ΔCI **Oracle GoldenGate for Java Release Notes current to 3.1.0.4 (September 18, 2009)**

Oracle GoldenGate for Java Release Notes, Version 3.1.0.4

Copyright © 2008, 2009 Oracle and/or its affiliates. All rights reserved.

This software and related documentation are provided under a license agreement containing restrictions on use and disclosure and are protected by intellectual property laws. Except as expressly permitted in your license agreement or allowed by law, you may not use, copy, reproduce, translate, broadcast, modify, license, transmit, distribute, exhibit, perform, publish, or display any part, in any form, or by any means. Reverse engineering, disassembly, or decompilation of this software, unless required by law for interoperability, is prohibited.

The information contained herein is subject to change without notice and is not warranted to be error-free. If you find any errors, please report them to us in writing.

If this software or related documentation is delivered to the U.S. Government or anyone licensing it on behalf of the U.S. Government, the following notice is applicable:

U.S. GOVERNMENT RIGHTS Programs, software, databases, and related documentation and technical data delivered to U.S. Government customers are "commercial computer software" or "commercial technical data" pursuant to the applicable Federal Acquisition Regulation and agency-specific supplemental regulations. As such, the use, duplication, disclosure, modification, and adaptation shall be subject to the restrictions and license terms set forth in the applicable Government contract, and, to the extent applicable by the terms of the Government contract, the additional rights set forth in FAR 52.227-19, Commercial Computer Software License (December 2007). Oracle USA, Inc., 500 Oracle Parkway, Redwood City, CA 94065.

This software is developed for general use in a variety of information management applications. It is not developed or intended for use in any inherently dangerous applications, including applications which may create a risk of personal injury.

If you use this software in dangerous applications, then you shall be responsible to take all appropriate fail-safe, backup, redundancy, and other measures to ensure the safe use of this software. Oracle Corporation and its affiliates disclaim any liability for any damages caused by use of this software in dangerous applications.

Oracle is a registered trademark of Oracle Corporation and/or its affiliates. Other names may be trademarks of their respective owners.

This software and documentation may provide access to or information on content, products, and services from third parties. Oracle Corporation and its affiliates are not responsible for and expressly disclaim all warranties of any kind with respect to third-party content, products, and services. Oracle Corporation and its affiliates will not be responsible for any loss, costs, or damages incurred due to your access to or use of third-party content, products, or services.

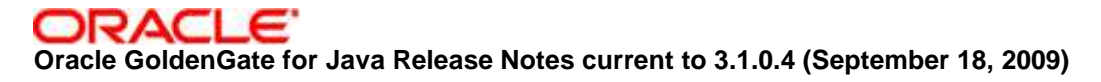

## **Table of Contents**

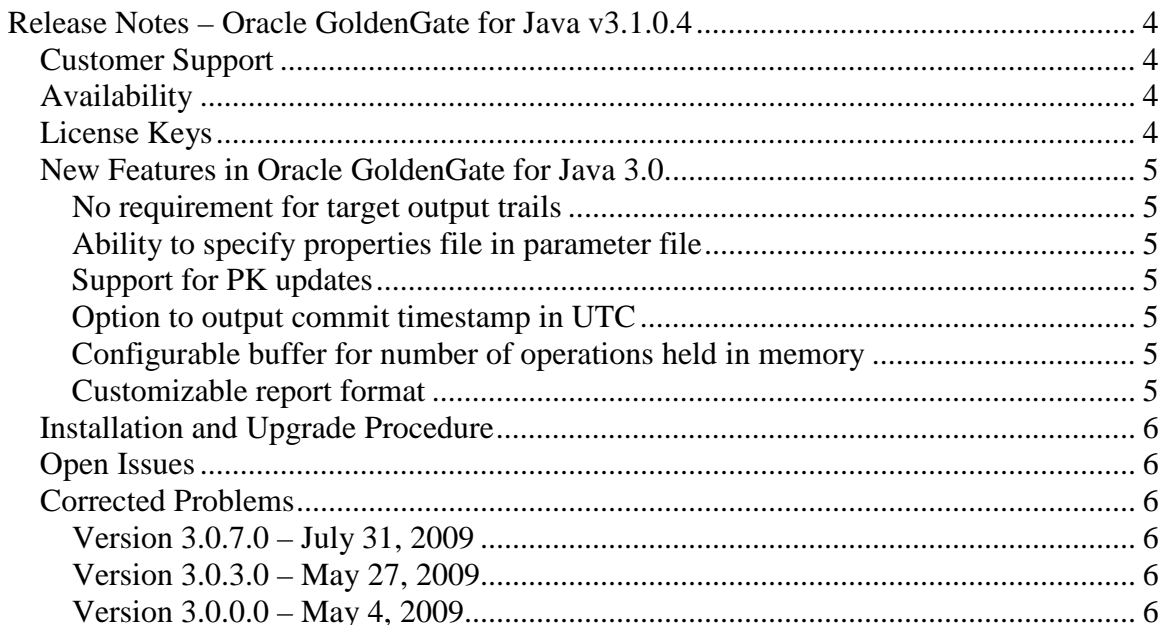

# **Release Notes – Oracle GoldenGate for Java v3.1.0.4**

## **Customer Support**

Oracle GoldenGate is fully committed to providing timely, high-quality service to all of our customers. Our support analysts can be contacted via email, and live assistance is available over the phone. For support contact information please go to http://support.goldengate.com/. This website also contains the latest Oracle GoldenGate Software documentation and product notices.

## **Availability**

For specific OS Version support, please go to the Oracle GoldenGate download page at http://support.goldengate.com/ and select "download" from the options menu on the lefthand side. If you need a version that is not listed or not available on the website, please use the website to request one.

## **License Keys**

The 'pw' file is no longer needed to use Oracle GoldenGate for Java. Once you have upgraded, you can safely remove this file from the installation directory.

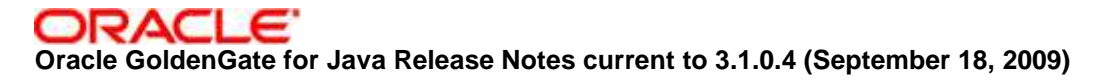

### **New Features in Oracle GoldenGate for Java 3.0**

#### **No requirement for target output trails**

Prior to this release, any extract process running the Oracle GoldenGate for Java user exit was required to have an output exttrail or rmttrail. This requirement is alleviated in this release by specifying the 'PASSTHRU' option to the CUSEREXIT parameter in an 'extract' parameter file. It is not necessary to add an exttrail, or rmttrail to the extract in this case.

#### **Ability to specify properties file in parameter file**

Prior to this release the properties file for Oracle GoldenGate for Java either defaulted or was overridden via an environment variable. In this release it is possible to specify the properties file directly using the 'PARAMS' option to the CUSEREXIT parameter in the 'extract' parameter file.

#### **Support for PK updates**

PK updates are now supported for integration to Java and/or JMS delivery.

#### **Option to output commit timestamp in UTC**

Prior to this release, all commit timestamps were output in the local time-zone. In this release, an option was added to enable output of commit timestamps in UTC by setting the user-exit native library property: goldengate.userexit.timestamp=utc.

#### **Configurable buffer for number of operations held in memory**

Prior to this release, the user-exit native library used a "transaction" or "operation" mode to determine if a whole transaction would be buffered in memory or if each operation would be processed as if it were a complete transaction. As of this release, the nativelibrary should always be set to "operation" mode, and the Java handlers can be set to buffer the entire transaction in memory ("transaction mode") or just the most recent operation ("operation mode"), or the last "N" operations. All built-in handlers are now set to "operation mode" by default.

#### **Customizable report format**

The report generated by the Java user-exit can be customized using a Velocity template.

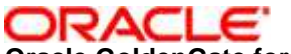

**Oracle GoldenGate for Java Release Notes current to 3.1.0.4 (September 18, 2009)** 

## **Installation and Upgrade Procedure**

This section has been moved to the Oracle GoldenGate for Java README file.

## **Open Issues**

Open Issues have been moved to the Oracle GoldenGate for Java README file.

## **Corrected Problems**

For questions on specific bugs or ticket numbers, please consult Oracle Customer Support. For historical purposes, DT#, or OS-#is the Development Ticket number, TS#, SF# is the Technical Services Ticket number, DR# is the Teradata Ticket number.

#### **Version 3.0.7.0 – July 31, 2009**

- The same Java jars and Java API may be used for both the Oracle GoldenGate v9.5 and v10.x releases. The appropriate user-exit native library must still be used for Oracle GoldenGate v9.5 or v10.
- Filters in the Java API now have a lifecycle: "init()" is called at startup, and "destroy()" is called at shutdown on any registered Java filters.
- The "dirprm" directory is now in the classpath by default. Property files, templates and other classpath resources may be placed in the dirprm directory and referred to without a path prefix: e.g., gg.handler.xyz.format=sample.vm
- A property editor for enumerated values ("enums") was added. Property values in the property file may be enumerated values, and handlers and filters will automatically have their appropriate "setter" called. Methods taking Strings and manually converting to enums have been replaced by methods using the enumerated values directly.

#### **Version 3.0.3.0 – May 27, 2009**

- For messaging (JMS Text or Map messages), custom message headers may be set in Java by implementing the interface GGMessageLifeCycleListener.
- Token and "geteny" support was added to the Java API. This allows the Java application to access tokens set in the trail, and "getenv" values accessible via the column function "@GETENV", without mapping the value to a column. These API's are now also available to Velocity templates for custom message formatting.
- Support was added for trails created from an HP NonStop source.

#### **Version 3.0.0.0 – May 4, 2009**

• Initial GA release of 3.0.